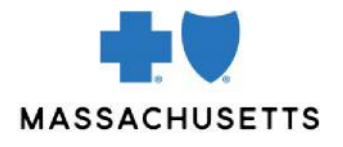

# Authorization manager tips

# • Inpatient Mental Health Services

**INTRODUCTION** Use these tips when you submit a request for inpatient authorization using the Authorization Manager tool. Mental health providers are required to include certain information in their request for it to be correctly completed.

> Audiovisual training courses and video demonstrations are available and listed under [Related](#page-1-0)  [Resources.](#page-1-0)

Note that:

- Adult or geriatric = 18 and older
- Child or adolescent = under 18

### REQUIRED INFORMATION FOR OUTPATIENT MENTAL HEALTH PROVIDER TYPES

The following fields are required for **all** mental health provider types:

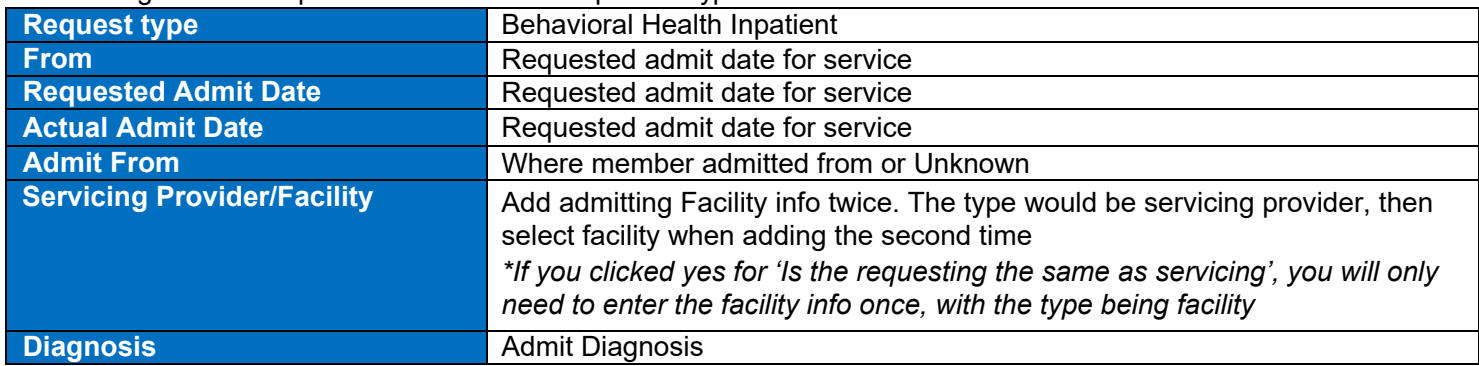

**\*Is the requesting the same as the servicing?** If you are signed is as the admitting facility with the inpatient provider ID, select yes, otherwise select no

**Place of service** and **Procedure** values are specific by provider type:

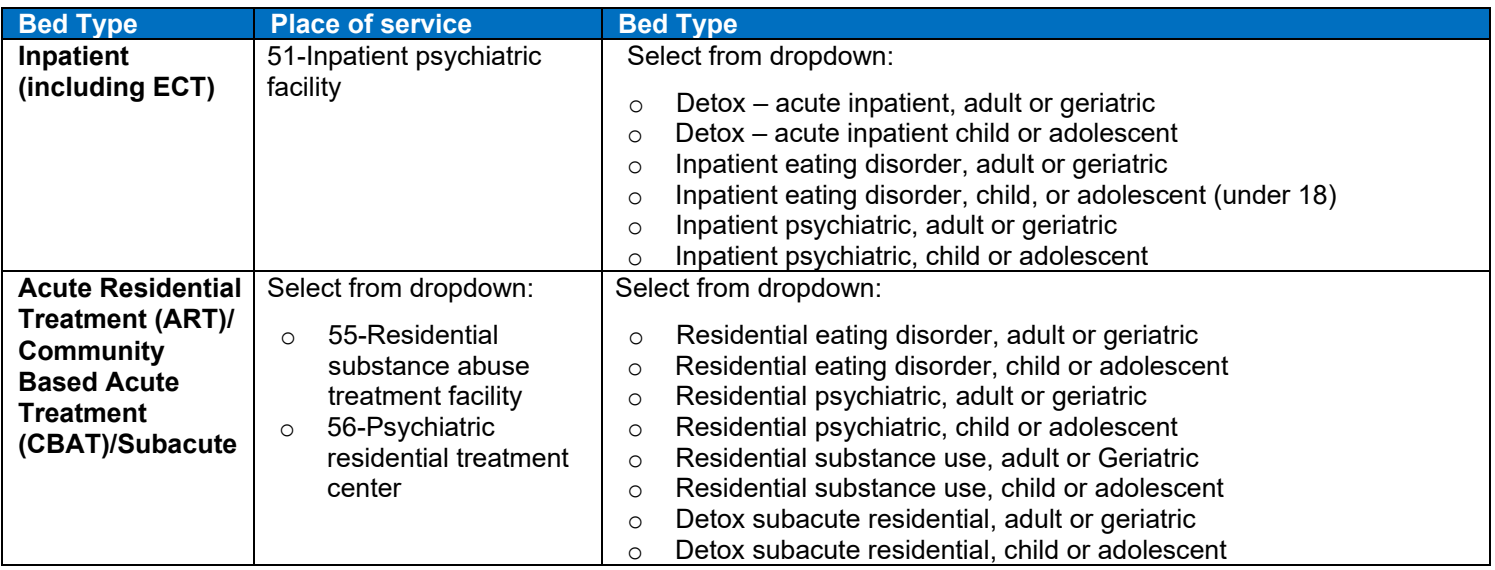

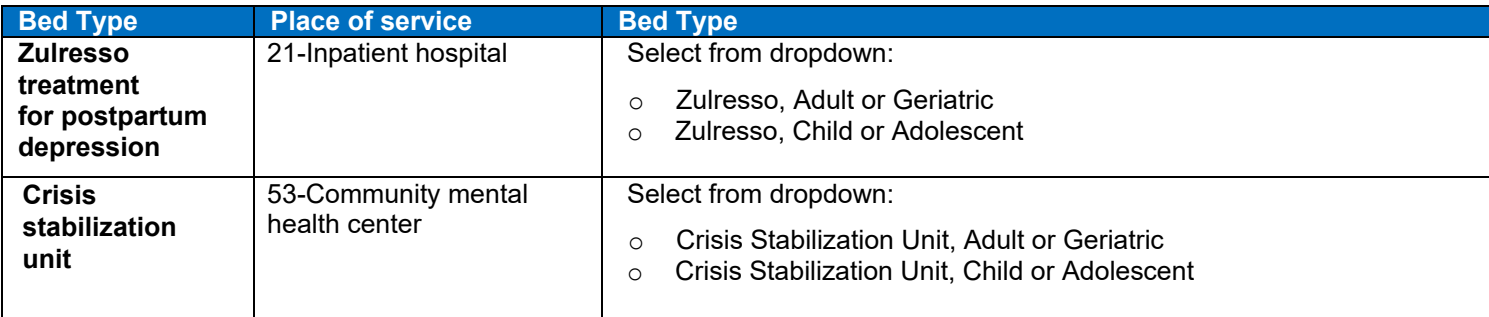

## <span id="page-1-0"></span>Related **RESOURCES**

#### [Authorization Manager page](https://provider.bluecrossma.com/ProviderHome/portal/home/etools/etools/mhk/!ut/p/z1/nZJdT4MwFIZ_ixdcSg_tBp13ZUmB-YFocNgbA4gbyUpJ6bb4761zF85EXOxde573yck5RQIVSHTlrl2VplVdubH3Z-G_xDiZe9cU0jSfcsgyOiFB5nsw8dHyADwxPw55jIHecg7JHY5YziMSBR4S5-Th5DAIH3BIAKIU_yf_3XRefgQQ4_olEgdkbAKnQEpnzAJzvsgeb6yEHIGxGfzVxQKJtpLuvpYuuDNMpoADj1LfCwj-3CHrKkJXSOjmrdGNdrfarnZtTD9cOeBAr9WufbXv1Wbb1FoNgyzdWkkH7o-VWMnGckqbr0_xU7hWg0HFbx7UyzzPC2iTS1G979nFBwy42pQ!/dz/d5/L2dBISEvZ0FBIS9nQSEh/) on Provider Central

Audiovisual training courses:

- [Attaching clinical documentation to an existing case](https://www.brainshark.com/bcbsma/vu?pi=zHPzBG4mOzeliOz0)
- [Accessing authorizations & printing correspondence](https://www.brainshark.com/bcbsma/vu?pi=zH9zE5I7ozeliOz0)

Authorization Manager video demonstrations:

- [Inpatient psychiatric/eating disorder](https://www.brainshark.com/bcbsma/vu?pi=zHZzX3bb4zeliOz0)
- [Inpatient substance/detox](https://www.brainshark.com/bcbsma/vu?pi=zImzN5wbqzeliOz0)
- [Inpatient ECT](https://www.brainshark.com/bcbsma/vu?pi=zIVzHSCmqzeliOz0)
- [ART and CBAT: psychiatric/eating disorder](https://www.brainshark.com/bcbsma/vu?pi=zIZz17j1NozeliOz0)
- [ART and CBAT: subacute detox](https://www.brainshark.com/bcbsma/vu?pi=zIXzZ5WdtzeliOz0)
- [Zulresso](https://www.brainshark.com/bcbsma/vu?pi=zGJzc0A02zeliOz0)
- [Crisis stabilization](https://www.brainshark.com/bcbsma/vu?pi=zJAzaMugZzeliOz0)

Blue Cross Blue Shield of Massachusetts refers to Blue Cross and Blue Shield of Massachusetts, Inc., Blue Cross and Blue Shield of Massachusetts HMO Blue, Inc., and/or Massachusetts Benefit Administrators LLC, based on Product participation. ® Registered Marks of the Blue Cross and Blue Shield Association. ©2023 Blue Cross and Blue Shield of Massachusetts, Inc., or Blue Cross and Blue Shield of Massachusetts HMO Blue, Inc.